# **GPGPU P i Programm rogramm ing**

**M. Sato**

**University of Tsukuba Tsukuba**

## **reference**

- ◆ NVIDIAのCUDAの情報 Learn More about CUDA NVIDIA
	- **http://www.nvidia.co.jp/object/cuda\_education\_jp.html**
	- 正式なマニュアルは、**NVIDIA CUDA programming Guide**
- わかりやすい**CUDA**のスライド
	- **http://www.sintef.no/upload/IKT/9011/SimOslo/eVITA/2008/seland.pdf**
- ◆ CUDAのコード例
	- **http://tech.ckme.co.jp/cuda.shtml**
- ◆ OpenCL NVIDIAのページ
	- **http://www.nvidia.co.jp/object/cuda\_opencl\_jp.html**

### 後藤弘茂の**Weekly**海外ニュース

- スケーラブルに展開する**NVIDIA**の**G80**アーキテクチャ(**2007**年**4**月**16**日) **http://pc.watch.impress.co.jp/docs/2007/0416/kaigai350.htm**
- **Khronos**が**GDC**で**GPU**や**Cell B.E.**をサポートする**OpenCL**のデモを公開( **2009**年**3**月**30**日**) http://pc.watch.impress.co.jp/docs/2009/0330/kaigai497.htm**

# **GPU Comp ting uting**

- **GPGPU - General -Purpose Graphic Processing Unit Purpose**
	- **A technology to make use of GPU for general-purpose computing (scientific applications)**
- **CUDA**  (**Compute Unified Device Architecture** )
	- $-$  Co-designed Hardware and Software to exploit computing power of NVIDIA **GPU for GP computing.**
	- **(In other words), at the moment, in order to obtain full performance of GPGPU, <sup>a</sup> program must be written in CUDA language. a in**
- **It is attracting many people's interest since GPU enables great**  performance much more than that of CPU (even multi-core) in some **scientific fields.**
- $\blacklozenge$ **Why GPGPU now?**  $-$  **price** (cost-performance)!!!

### **Applications** (From NVIDIA's slides)

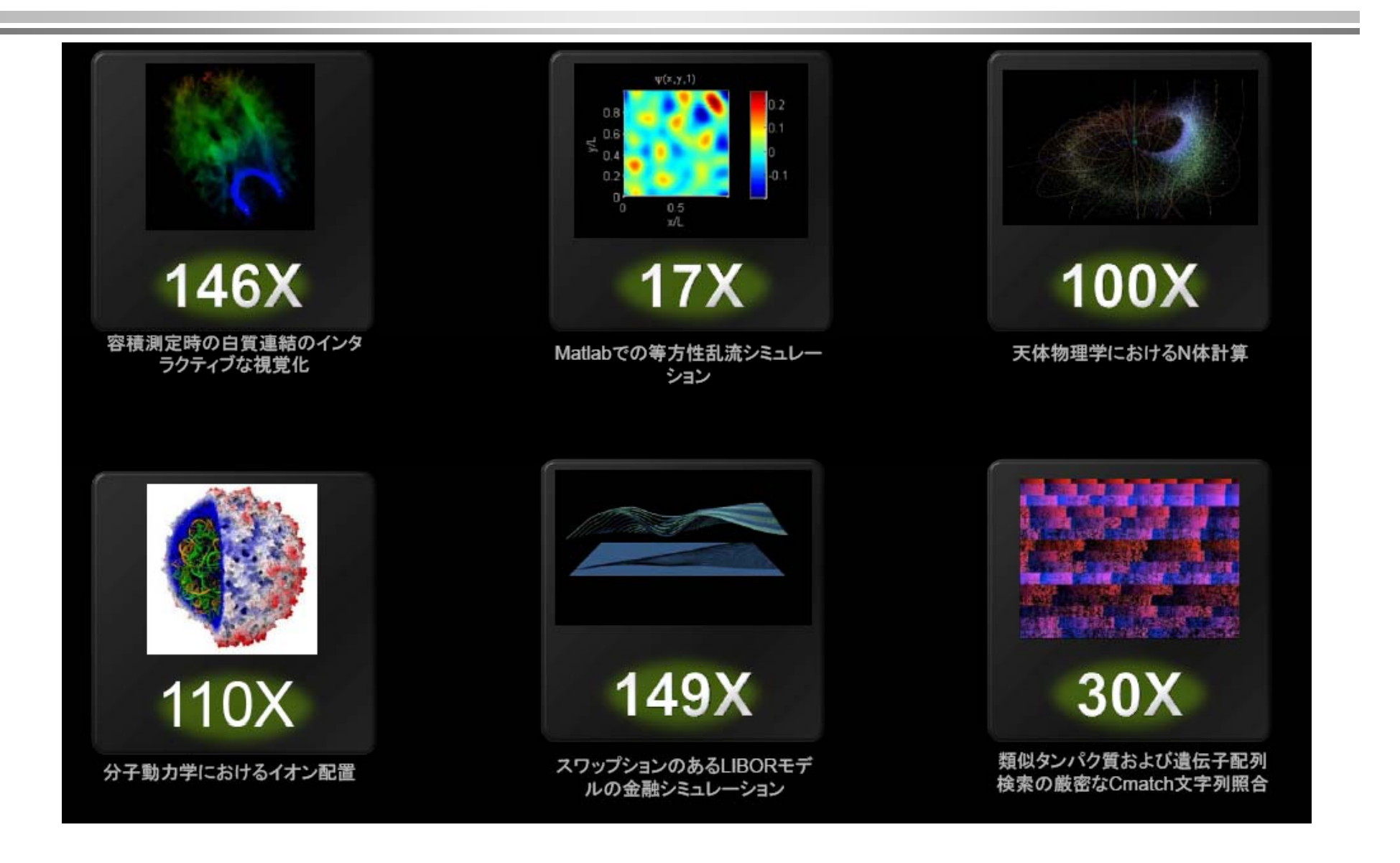

## **CPU vs GPU .**

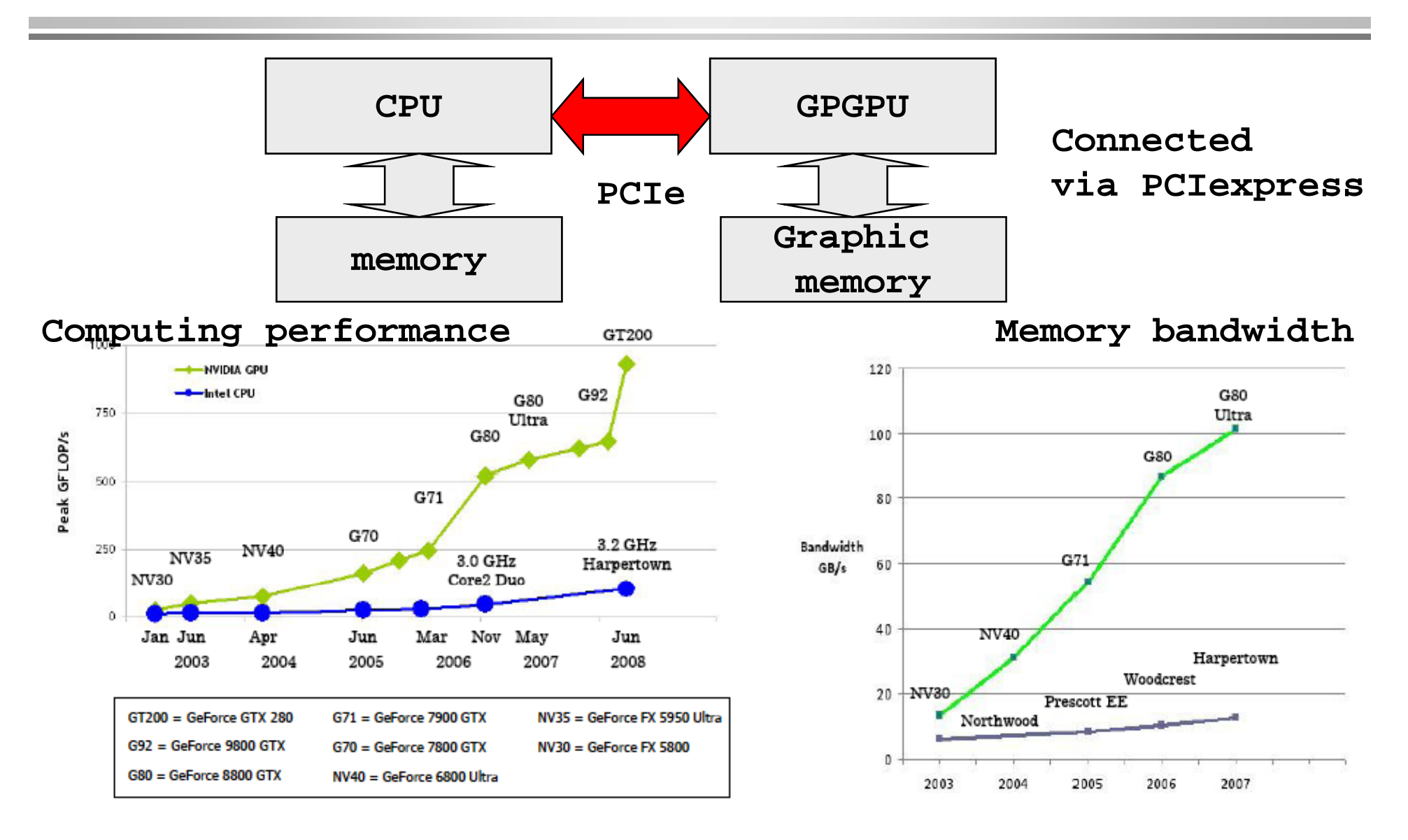

#### Programming Environment Lecture **on**

# **NVIDIA GPGPU's architect re architecture**

#### ♦ **Many multiprocessor in <sup>a</sup> chip**

- $\frac{1}{2}$ **eight Scalar Processor (SP) cores,**
- $\overline{\phantom{m}}$ **two special function units for transcendentals**
- **a multithreaded instruction unit**
- **on-chip shared Memory**

#### ♦ **SIMT (single-instruction, multiple-thread).**

- **The multiprocessor maps each thread to one scalar processor core, and each scalar thread executes independently with its own instruction address and register state.**
- $\equiv$  **creates, manages, schedules, and executes threads in creates, in groups of 32 parallel threads called warps.**
- $\blacklozenge$  **Complex memory hierarchy**
	- **D i M (Gl b l M ) Device Memory (Global Memory)**
	- **Shared Memory**
	- **Constant Cache**
	- $\frac{1}{2}$ **Texture Cache**

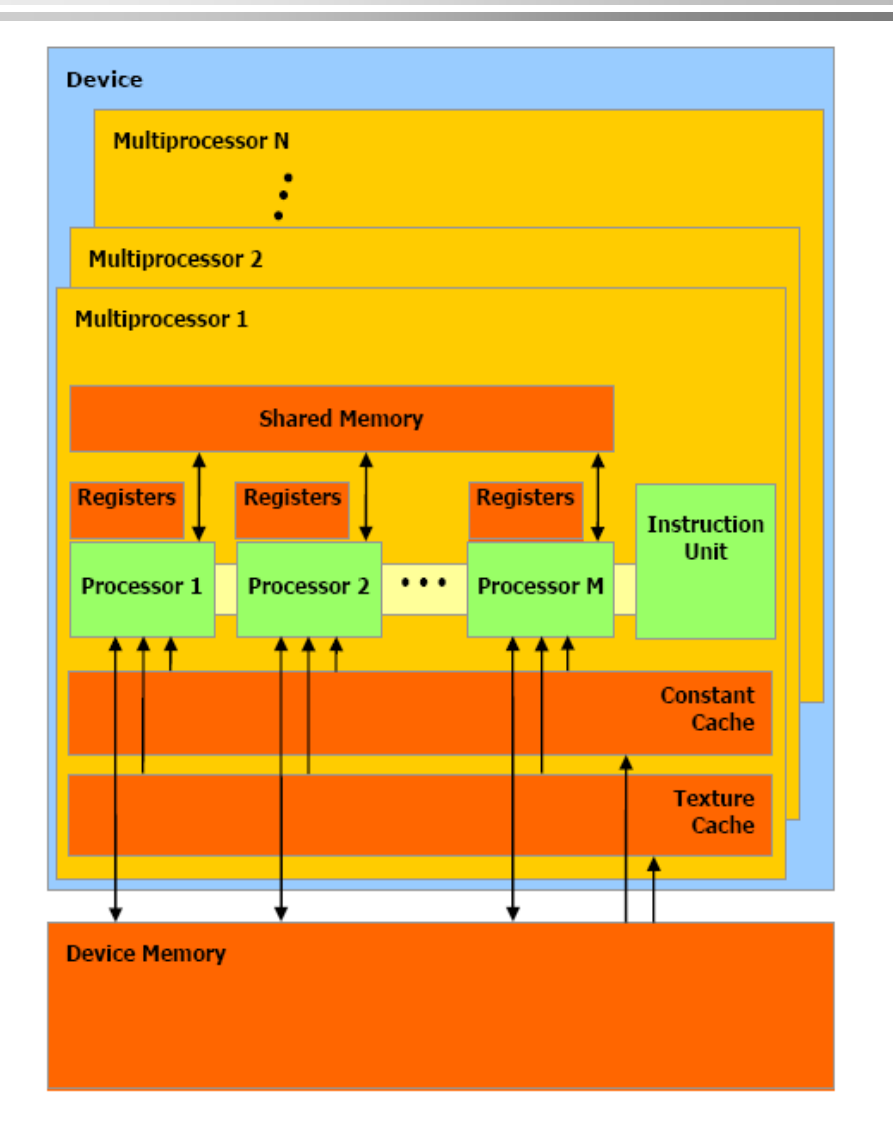

### **CUDA** (Compute Unified Device Architecture)

- **C programming language on GPUs**
- **Requires no knowledge of graphics APIs or GPU programming**
- **Access to native instructions and memory**
- **Easy to get started and to get real performance benefit**
- **Designed and developed by NVIDIA**
- **Requires an NVIDIA GPU (GeForce 8xxx/Tesla/Quadro)**
- **Stable, available (for free), documented and supported**
- **For both Windows and Linux**

# **CUDA Programming model (1/2 (1/2)**

- ♦ GPU is programmed as a compute device working as co-processor from **CPU(host).**
	- **Codes for data-parallel, compute intensive part are offloaded as functions to the device**
	- **Offload hot-spot in the program which is frequently executed on the same data**
		- **For example, data-parallel loop on the same data**
	- Call ''kernel'' a code of the function compiled as a function for the device
	- **Kernel is executed by multiple threads of device.**
		- **Only one kernel is executed on the device at a time.**
	- **Host (CPU) and device(GPU) has its owns memory, host memory and device memory**
	- $\overline{\phantom{m}}$ **Data is copied between both memory. is**

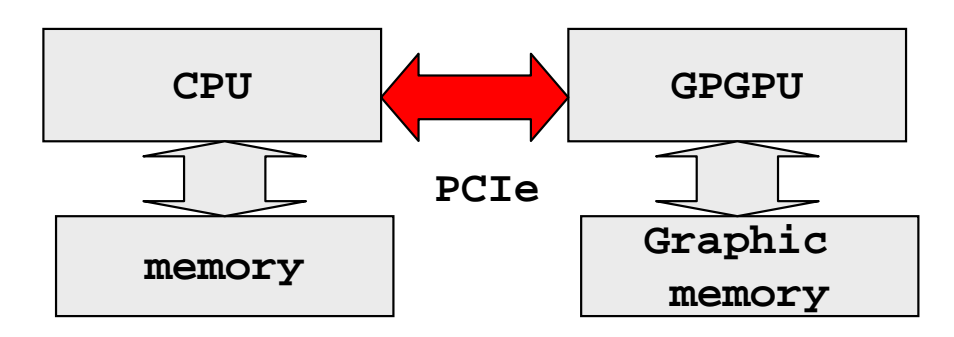

# **CUDA Programming model (2/2)**

- ♦ **computational Grid is composed of multiple thread blocks**
- ♦ **thread block includes multiple threads**
- ♦ **Each thread executes kernel**
	- **A function executed by each thread called "kernel"**
	- $\overline{\phantom{0}}$  **Kernel can be thought as one iteration in parallel loop**
- $\blacklozenge$  **computational Grid and block can have 1,2,3 dimension**
- $\blacklozenge$  **The reserved variable variable, blockID and threadID have ID of threads.**

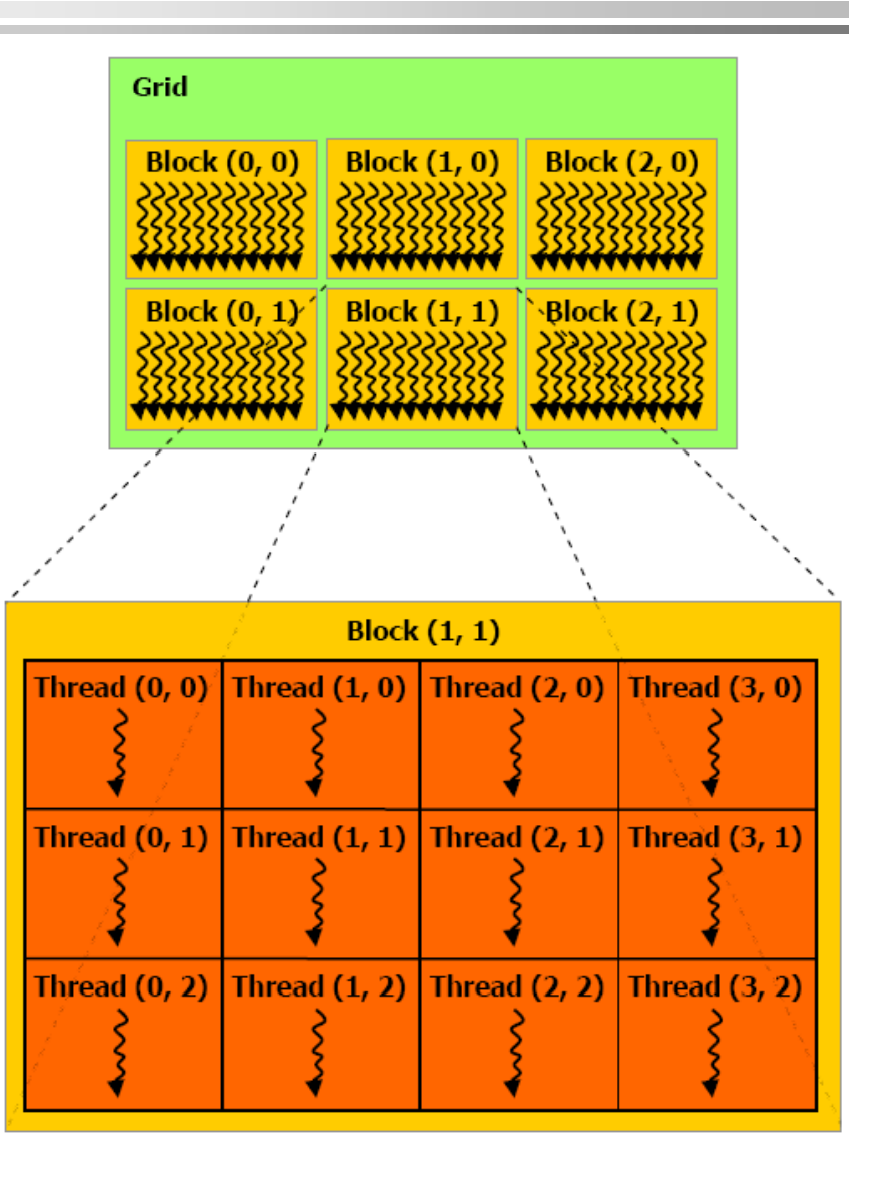

#### on Programming Environment Lecture

## **E l xamp e: El t emen -wi M t i Add ise Matrix**

```
void add matrixthe contract of the contract of the contract of the contract of the contract of the contract of the contract of
( float* a, float* b, float* c, int N ) {
  int index;for ( int i = 0; i < N; ++i )
  for ( int j = 0; j < N; ++j ) {
    index = i + j*N;c[index] = a[index] + b[index];
  }
                                                                 } CUDA program
int main() {
 add_matrix( a, b, c, N );
}
                                       __global__ add_matrix
                                       ( float* a, float* b, float* c, int N ) {
         CPUCPU program
                                       int i = 10 \text{ ockIdx} x * 10 \text{ ockDim} x + 10 \text{ mændIdx} x;
                                       int j =  blockIdx.y * blockDim.y + threadIdx.y;
                                       int index = i + j*N;
                                       if ( i < N && j < N )
                                         c[index] = a[index] + b[index];

                                       }
                                      int main() {
                                         dim3 dimBlock( blocksize, blocksize );
     replaced with an an and dim3 dimGrid( N/dimBlock.x, N/dimBlock.y );
    The nested for-
    loops are 
                                         add matrix<<<dimGrid, dimBlock>>>(a, b, c, N );
                                       }
    replaced with an
    implicit grid
```
## **How to be executed**

- $\blacklozenge$  SM (Streaming **Multiprocessor)** execute blocks in SIMD (single instruction/multiple data).
- SM consists of 8 processors

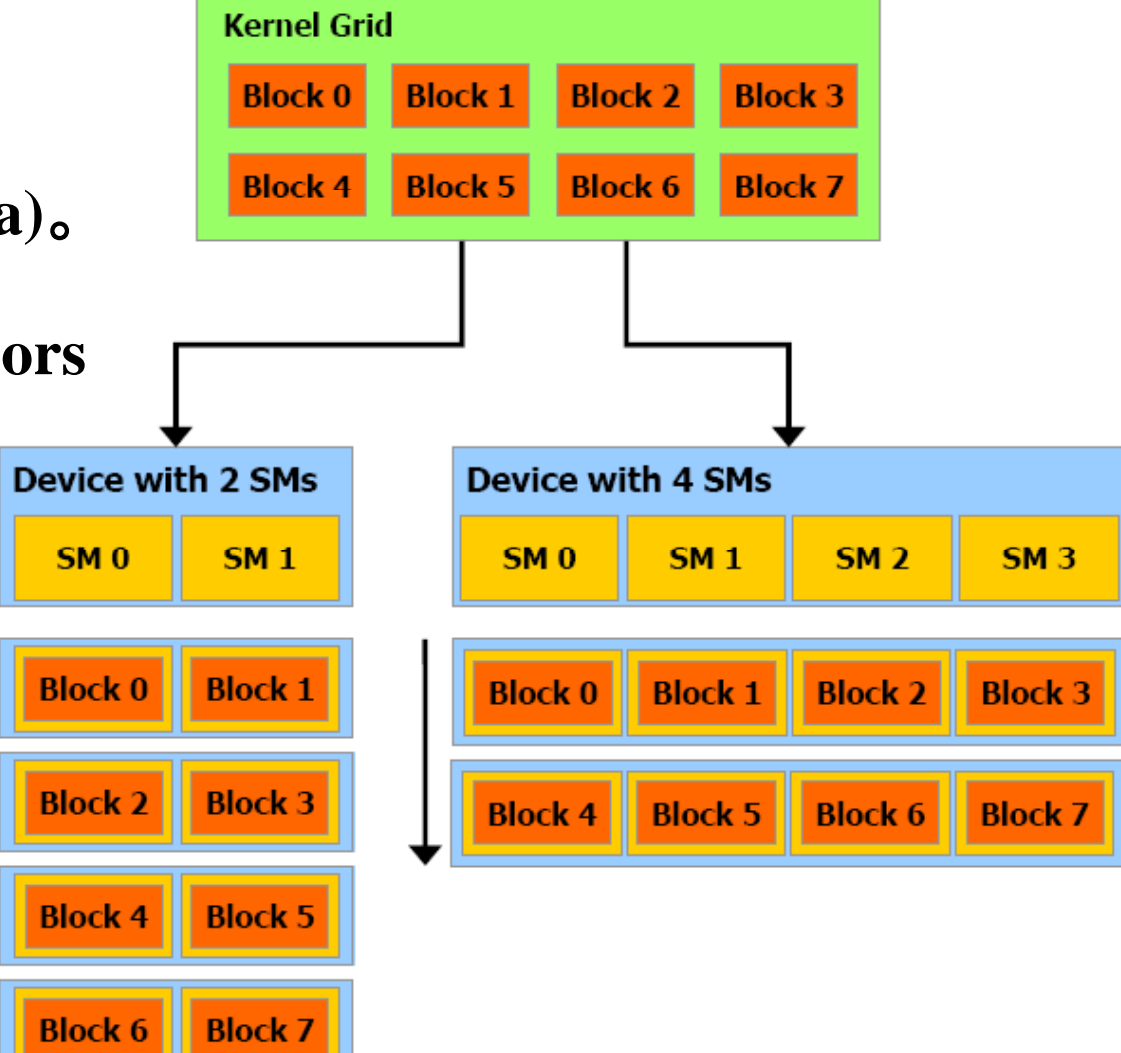

# An example of GPGPU configuration

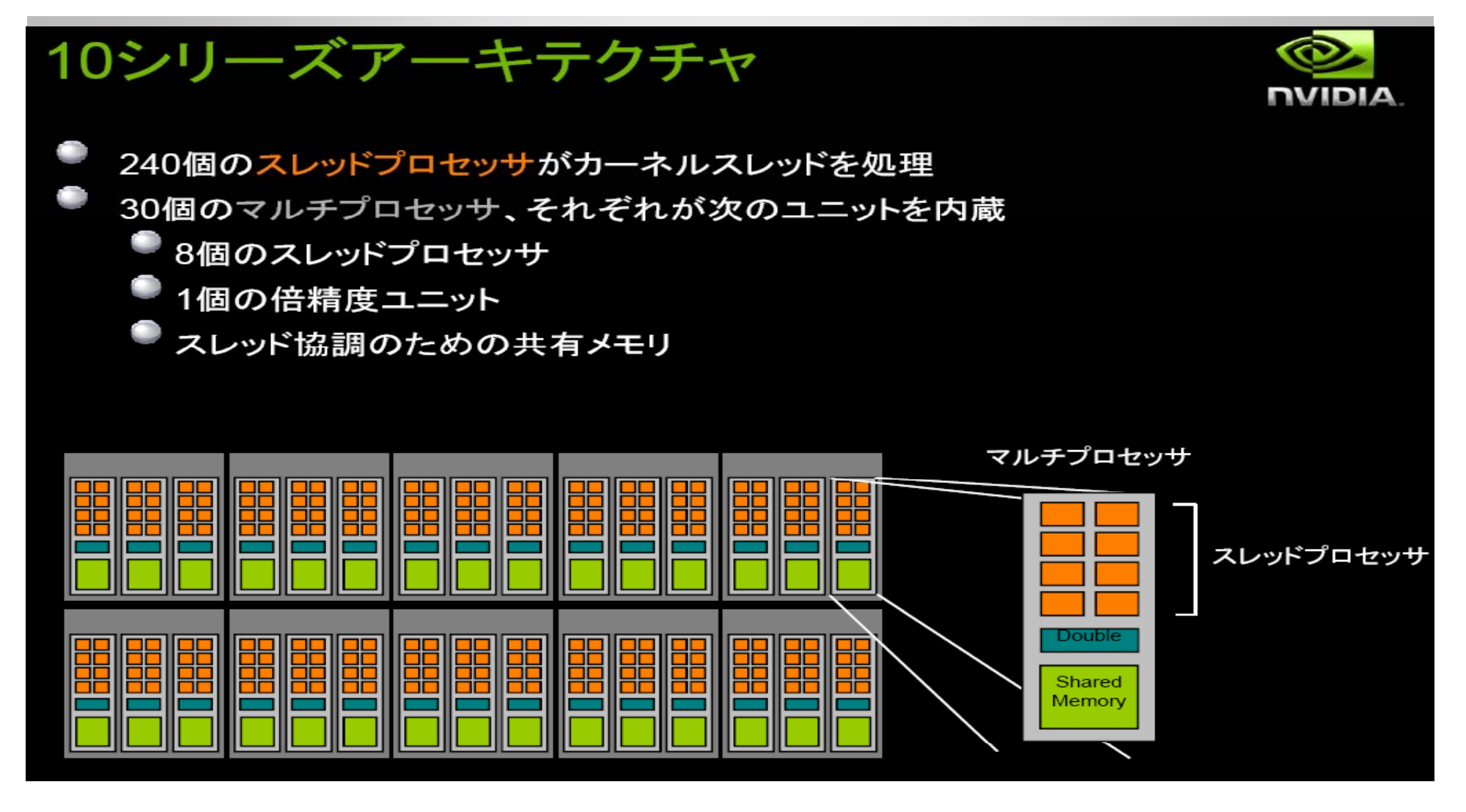

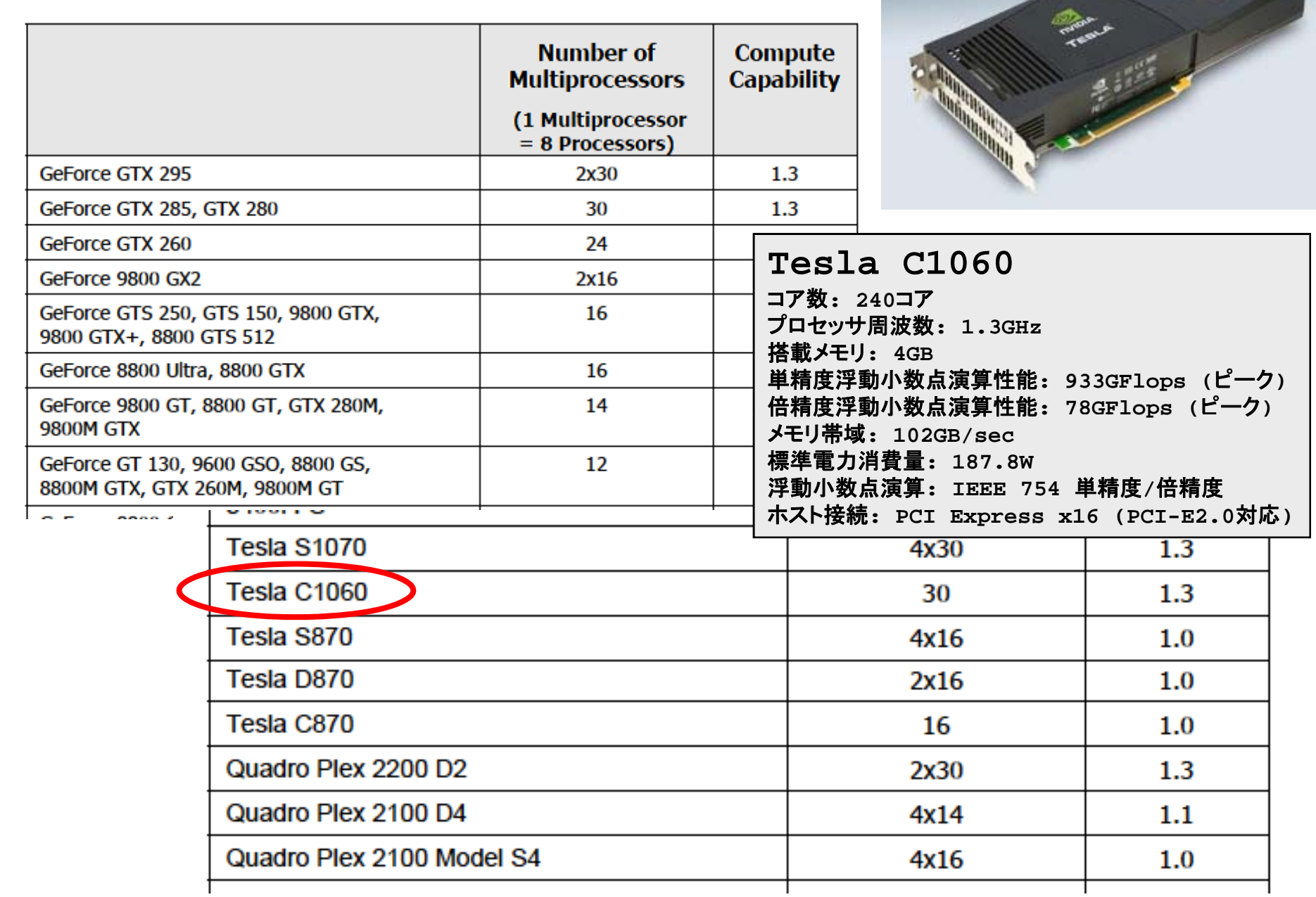

# **In oke (La nching) Kernel voke unching) nching)**

 $\blacklozenge$  Host processor invoke the execution of kernel in this form **similar to function call:**

**kernel<<<dim3 grid, dim3 block, shmem\_size>>>(…)**

◆ Execution Configuation ( "<<< >>>>>>")

- $\overline{\phantom{a}}$ **Dimension of computational grid : x and y**
- **Dimension of thread block: x** 、 **y** 、 **z**

```
dim3
g ( ); rid
(16 16);
dim3 block(16,16);
kernel<<<grid, block>>>(...);
kernel<<<32 512>>>( ); kernel<<<32, 512>>>(...);
```
# **CUDA kernel and thread**

 **Parallel part of applications are executed as a kernel of CUDA on the device**

- **One kernel is executed at a time**
- **Many threads execute kernel function in parallel.**

### **Difference between CUDA thread and CPU thread**

- **CUDA thread is <sup>a</sup> very light light-weight thread weight**
	- **Overhead of thread creation is very small**
	- **Thread switching is also very fast since it is supported by hardware.**
- **CUDA exploit its performance and efficient execution by a thousands of threads.**
	- **Conventional Multicore supports only a few threads (by software)**

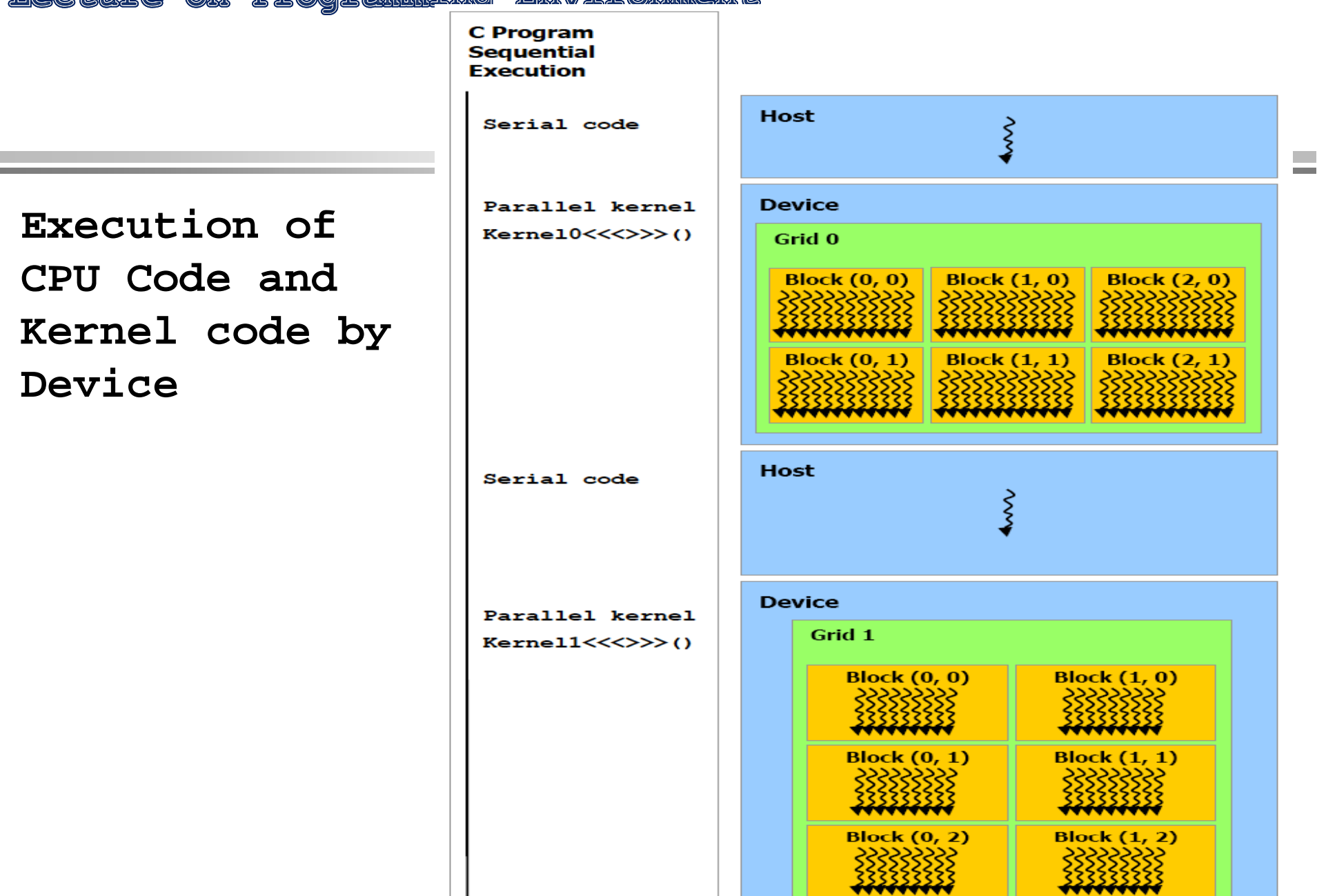

#### on Programming Environment Lecture

**Grid, Block, thread and Memory hierarchy**

- ◆ Thread can access local **memory (per-thread)**
- **Thread can access "shared memory " on chip, which is attached for each thread block (SM).**
- **Thread in Computational Grid access and share <sup>a</sup> global memory.**

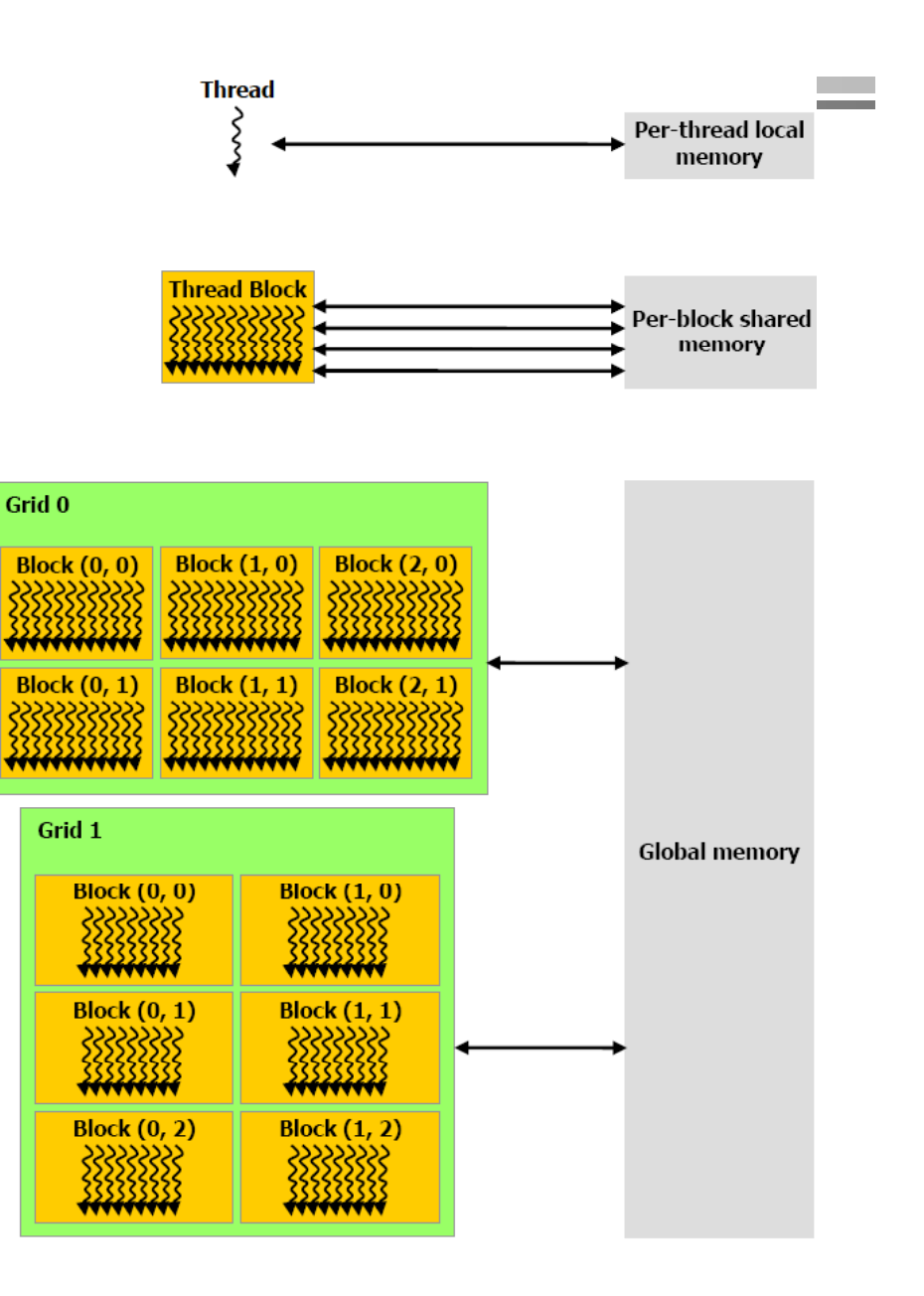

# **Memory management** (1/2)

- **CPU and GPU have different memory space.**
- **Hosts** (**CPU** )**manages device (GPU** )**memory**

### **Allocation and Deallocation of GPU memory**

- $-$  cudaMalloc(void \*\* pointer, size\_t nbytes)
- **cudaMemset(void \* pointer, int value, size\_t count)**
- **cudaFree(void\* pointer) (void\***

```
int n = 1024;
int nbytes  
= 1024 sizeof(int); *sizeof(int);
int *d_a = 0;
cudaMalloc( (void**)&d_a nbytes );
cudaMemset( d a 0 nbytes); 

_
a, 
0, 
cudaFree(d_a);
```
# **Memory management** (2/2)

### **Data copy operation between CPU and device**

- $\overline{\phantom{a}}$  **cudaMemcpy(void \*dst, void \*src, size\_t nbytes, enum cudaMemcpyKind direction);**
	- **Direction specifies how to copy from src to dst , see below**
	- **Example 1** Block a caller of CPU thread (execution) until the memory transfer **completes.**
	- **Copy operation starts after previous CUDA calls.**
- **enum cudaMemcpyKind**
	- **cudaMemcpyHostToDevice**
	- **cudaMemcpyDeviceToHost**
	- **cudaMemcpyDeviceToDevice**

# **Executing Code on the GPU**

### $\bullet$  Kernels are C functions with some restrictions

- Can only access GPU memory
- Must have void return type
- No variable number of arguments ("varargs")
- Not recursive
- No static variables
- Function arguments

◆ Function arguments automatically copied from CPU to GPU memory

# **F nction Q alifiers unction ualifiers**

- **\_\_global\_\_ : invoked from within host (CPU) code,** 
	- **cannot be called from device (GPU) code must return void**
- **\_\_device\_\_ : called from other GPU functions,**

**cannot be called from host (CPU) code**

- ♦ **\_\_host\_\_ : can only be executed by CPU, called from host**
- ♦  $\blacksquare$  **host\_\_** and \_\_device\_\_\_ can be combined.
	- **Sample use: overloading operators**
	- **Compiler will generate both CPU and GPU code**

# **CUDA Built-in Device Variables**

- **\_\_global\_\_ and \_\_device\_\_ functions have access to these automatically defined variables**
	- **dim3 gridDim;**
		- **Dimensions of the grid in blocks (at most 2D)**
	- **dim3 blockDim;**
		- **Dimensions of the block in threads**
	- **dim3 blockIdx;**
		- **Block index within the grid**
	- **dim3 threadIdx;**
		- **Thread index within the block**

# A simple example

```
global _ void minimal( int* d_a)
\{*d_a = 13;\}
```

```
_global__ void assign( int* d_a, int value)
\{int idx = block{x * block} \frac{1}{10} \frac{1}{10} \frac{1}{10} \frac{1}{10} \frac{1}{10} \frac{1}{10} \frac{1}{10} \frac{1}{10} \frac{1}{10} \frac{1}{10} \frac{1}{10} \frac{1}{10} \frac{1}{10} \frac{1}{10} \frac{1}{10} \frac{1}{10} \frac{1}{10} \frac{1}{10} \frac{1d_a[idx] = value;\}
```
## **A simple <sup>e</sup> ample xample**

```
__global__ void assign2D(int* d_a, int w, int h, int value)
{
  int iy = blockDim.y * blockIdx.y + threadIdx.y;
  int ix = blockDim.x * blockIdx.x + threadIdx.x;
  int idx = iy * w + ix;
  d [id ] l d_a[id
x
] = va
lue;
}
...assign2D<<<dim3(64, 64), dim3(16, 16)>>>(...);
```
### **Example code to increment array elements**

**CUDA** codes

#### CPU code

```
void inc_cpu(int*a, intN)
\{int idx;
  for idx = 0; idx < N; idx++)
    a[idx]=a[idx] + 1;
\}voidmain()
 inc cpu(a, N);
```

```
global void
  inc_gpu(int*a_d, intN){
  int idx = blockIdx.x* blockDim.x+threadIdx.x;
  if (idx < N)a d[idx] = a d[idx] + 1;
\}void main()
\{dim3dimBlock (blocksize);
   dim3dimGrid(ceil(N/
              (fload)blocksize);
   inc gpu<<<dimGrid,
       dimBlock>>(a d, N);}
```
## **E ample (host Example (host-side program) side**

```
// allocate host memory   
int numBytes = N * sizeof(float)
float* h_A = (float*) malloc(numBytes);
// allocate device memory
// float* d_A = 0;
cudaMalloc((void**)&d_A, numbytes);
// Copy data from host to device
cudaMemcpy(d_A, h_A, numBytes, cudaMemcpyHostToDevice);
// Execute kernel
increment qpu<<< N/blockSize, blockSize>>>(d A, b);
// copy back data from device to host
cudaMemcpy(h_A, d_A, numBytes, cudaMemcpyDeviceToHost);
// Free device memory
cudaFree(d_A);
```

```
ĭ.actmr
           int main() {
             float *a = new float[N*N];
              float *b = new float[N   N]; *
             float *c = new float[N*N];
             for ( int i = 0; i < N*N; ++i ) {
              a[i] = 1.0f; b[i] = 3.5f; }
             float *ad, *bd, *cd;
              const int size   = N N sizeof(float); *N*sizeof(float);
             cudaMalloc( (void**)&ad, size );
             cudaMalloc( (void**)&bd, size );
             cudaMalloc( (void**)&cd, size );
             cudaMemcpy( ad, a, size, cudaMemcpyHostToDevice );
             cudaMemcpy( bd, b, size, cudaMemcpyHostToDevice );
             dim3 dimBlock( blocksize, blocksize );
             dim3 dimGrid( N/dimBlock.x, N/dimBlock.y );
             add_matrix<<<dimGrid, dimBlock>>>( ad, bd, cd, N );
             cudaMemcpy( c, cd, size, cudaMemcpyDeviceToHost );
             cudaFree( ad ); cudaFree( bd ); cudaFree( cd );
             delete[] a; delete[] b; delete[] c;
             return EXIT_SUCCESS;
            }
```
# **CUDA Q alifiers Qualifiersfor ariable for variable**

#### ♦ **\_\_ \_ device \_**

- **Allocated in device global memory**(**Large, high-latency, no cache**)
- **Allocated by cudaMalloc**で(**\_\_device\_\_ is default**)
- **A b th d Access by every thread.**
- **extent: during execution of application**

#### $\blacklozenge$ **\_\_shared\_\_**

- **Stored in on-chip "shared memory" (SRAM, low latency)**
- **Allocated by execution configuration or at compile time**
- **Accessible by all threads in the same thread block**

### **Unqualified variables**

- **Scalars and built-in vector types are stored in registers**
- Arrays may be in registers or local memory (registers are not addressable)

#### on Programming Environment Lecture

## **Ho to se/specif shared memor How to use/specif se/specify y**

}

#### **Compile time Invocation time**

```
qlobal void kernel(…)
{
…shared float sData[256];
…
}
int main(void)
 {
…kernel<<<nBlocks,blockSize>>>(…);
```

```
qlobal void kernel(…)
{
  …extern shared float sData[];
  …}
int main(void)
{
  …smBvtes =blockSize*sizeof(float);
  kernel<<<nBlocks, blockSize,
               smBytes>>>(…);
  …
```
# **GPU Thread S nchroni ation ynchroni zation**

### **void \_\_syncthreads syncthreads();**

- **Synchronizes all threads in a block**
- **G y enerates barrier s ynchronization instruction**
- \_\_\_\_\_ **No thread can pass this barrier until all threads in the block reach it**
- \_\_\_\_\_ **Used to avoid RAW / WAR / WAW hazards when accessing shared memory**
- ♦ ◆ Allowed in conditional code only if the conditional is uniform **across the entire thread block**
- ◆ Synchronization between blocks is not supported
	- <u> The Communication of the Communication of</u> **Done by host-side**

# **Compiler**

- ♦ **C Source program with CUDA is compiled by nvcc.**
- ♦ **Nvcc is a ccomile-driver:**
	- **Execute required tools and udacc**、**g++**、**cl**
- $\blacklozenge$  **Nvcc generates following codes:**
	- **C object code**(**CPU code**)
	- **PTX code for GPU**
	- **Glue code to call GPU from CPU**
- $\blacklozenge$  **Objects required to execute CUDA program**
	- **CUDA core library**(**cuda**)
	- **CUDA runtime library**(**cudart**)

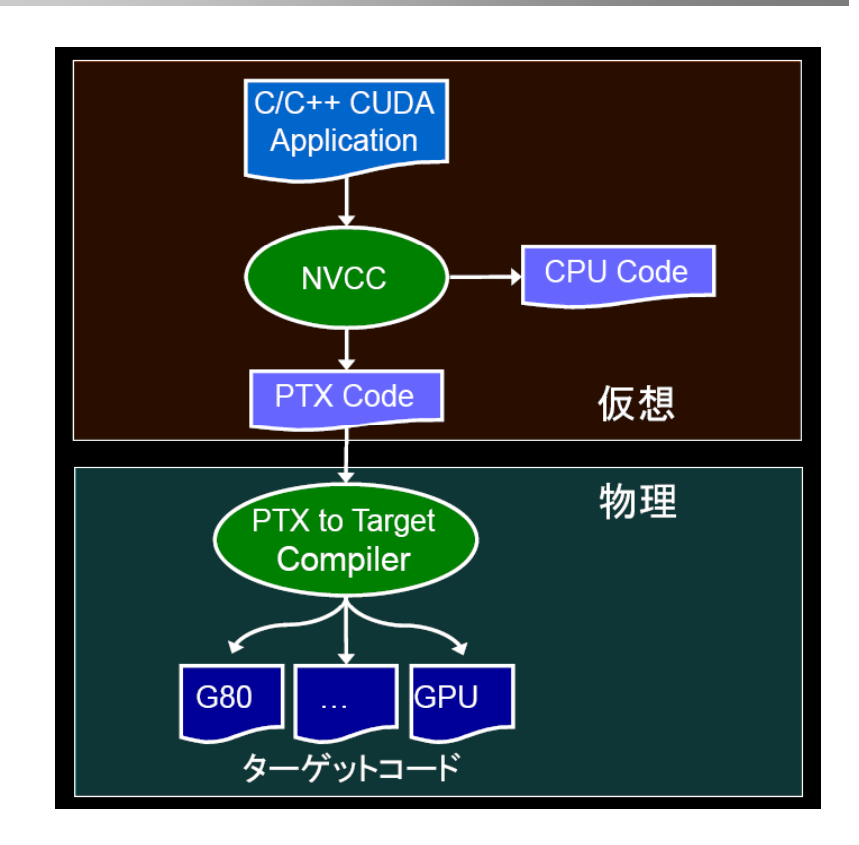

# **Optimi ation of GPU Programming zation**

### **Maximize parallel using GPGPU**

**Optimize/ avoid memory access to global memory**

- **Rather than storing data, re-computation may be cheaper in some cases**
- **Coalescing memory access**
- **Use cache in recent NVIDIA GPGPU**

 $\blacklozenge$  **Optimize/avoid communication between CPU(host) and GPU (Device)**

- **Communication through PCI Express is expensive**
- **Re-computing (redundant computing) may be cheaper than communications.**

# **Optimi ation of Memor access zation of Memory**

- **Coalescing global memory access**
	- $\overline{\phantom{a}}$ **Combine memory access to contiguous area**

### ◆ Make use of shared memory

- $\overline{\phantom{a}}$  **Much faster than global memory (several x 100 times faster)**
	- **•** On-chip Memory
	- **Low latency**
- $\overline{\phantom{a}}$ **Threads in block share the memory.**
- <u>and the company of the company of the company of the company of the company of the company of the company of the company of the company of the company of the company of the company of the company of the company of the com</u> **All threads can share the data computed by other threads.**
- <u>and the company of the company of the company of the company of the company of the company of the company of the company of the company of the company of the company of the company of the company of the company of the com</u> **To load shared memory from global memory, coalesce the memory and use them**
- **Use cache (shared memory) as in conventional CPU**
	- **Recent GPGPU has a cache at the same level of shared memory**

### **How to make use of different kinds of memory**

### **Constant memory:**

- **Quite small, < 20K**
- $\, \,$  As fast as register access if all threads in a warp access the same **location**

### **Texture memory:**

- **Spatially cached**
- **Optimized for for2D locality**
- **Neighboring threads should read neighboring addresses**
- **No need to think about coalescing**

### ◆ Constraint:

**These memories can only be updated from the CPU updated**

## **Access to Global memor Access y**

 **4 cycles to issue on memory fetch** ◆ but 400-600 cycles of latency **The equivalent of 100 MADs Likel y p to be a performance bottlenec k Order of magnitude speedups possible Coalesce memor y access** (結合メモリアクセス) **Use shared memory to re-order non-coalesced addressin <sup>g</sup>** (共有メモリの利用)

# **Coalesced Memory Access**

**To exploit performance global memory access should be performance, coalesced (combined).**

- ♦ **A half warp** (**16t hread** )**memory access is colaesced.**
- ♦ **Contiguous memory access**
	- **64 bytes – each tread reads a single word** (**int** 、**float**など)
	- **128bytes- each tread reads a double word**  (**int2** 、**float2**など)
	- 256バイト- each tread reads a quad word (int4、float4など)
	- **Float3 is not aligned**!!!

### ◆ その他の制限

- **The start address of the contiguous area (Warp base address (WBA)) must be aligned the boundary of multiple of**  数**16\*sizeof(type)**
- **The k-th thread in half warp must access the k-th element of the block**
- **All threads in half warp may not be access.**

## **Coalesced Memory Access**

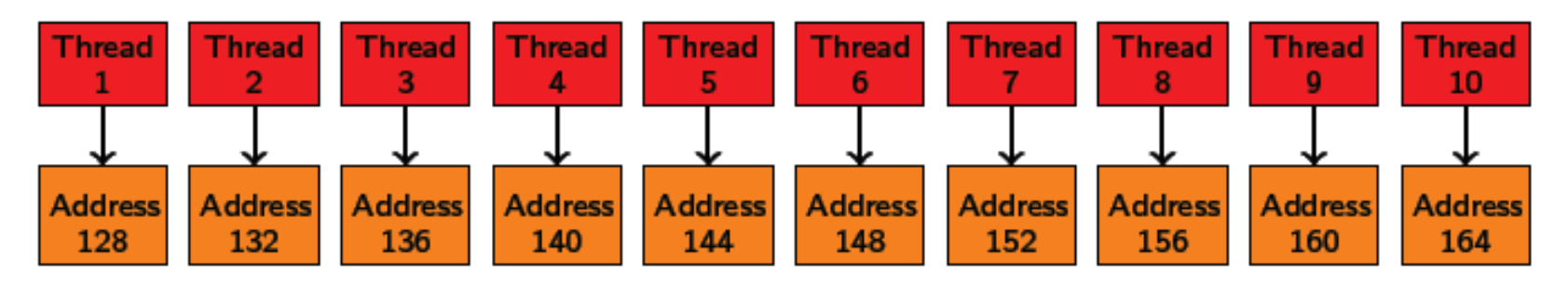

Coalesced memory access: Thread k accesses WBA  $+$  k

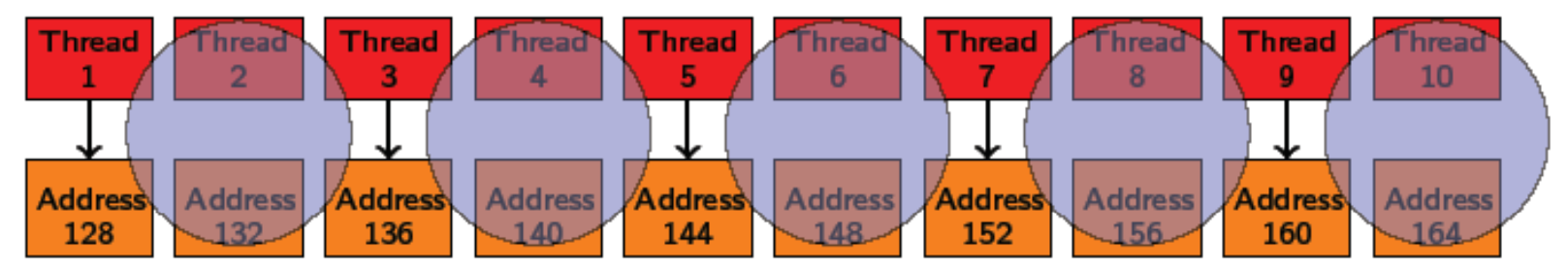

Coalesced memory access: Thread k accesses WBA +  $k$ Not all threads need to participate

**http://www.sintef.no/upload/IKT/9011/SimOslo/eVITA/2008/seland.pdf**

### **Case not coalesced**

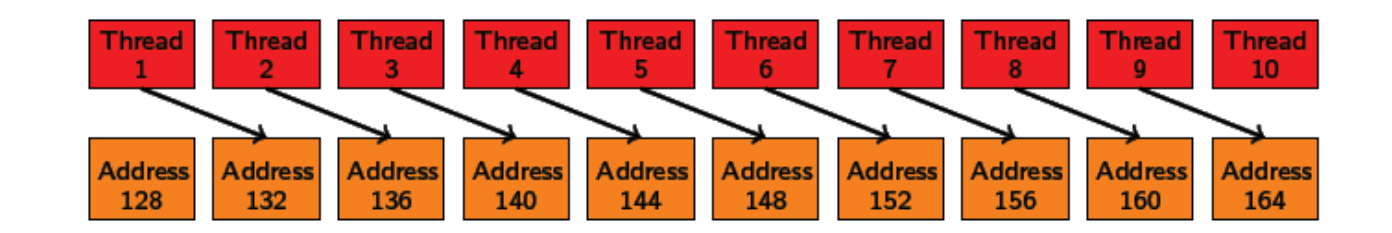

Non-Coalesced memory access: Misaligned starting address

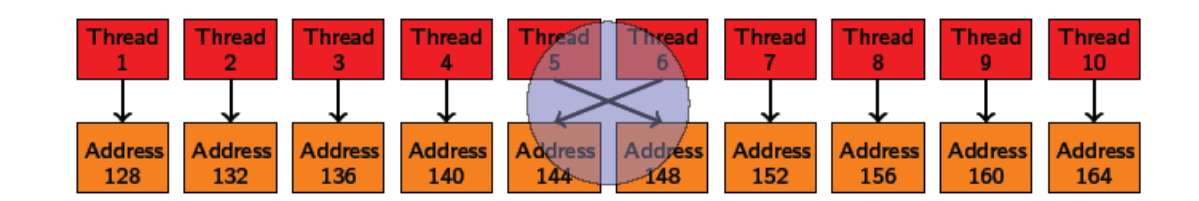

Non-Coalesced memory access: Non-sequential access

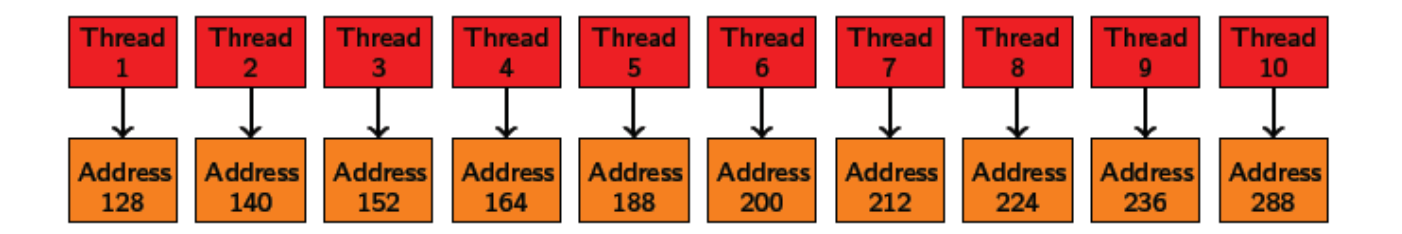

Non-Coalesced memory access: Wrong size of type

**http://www.sintef.no/upload/IKT/9011/SimOslo/eVITA/2008/seland.pdf**

### on Programming Environment Lecture **Example of memory optimization**: **M i atr ix Transpose**

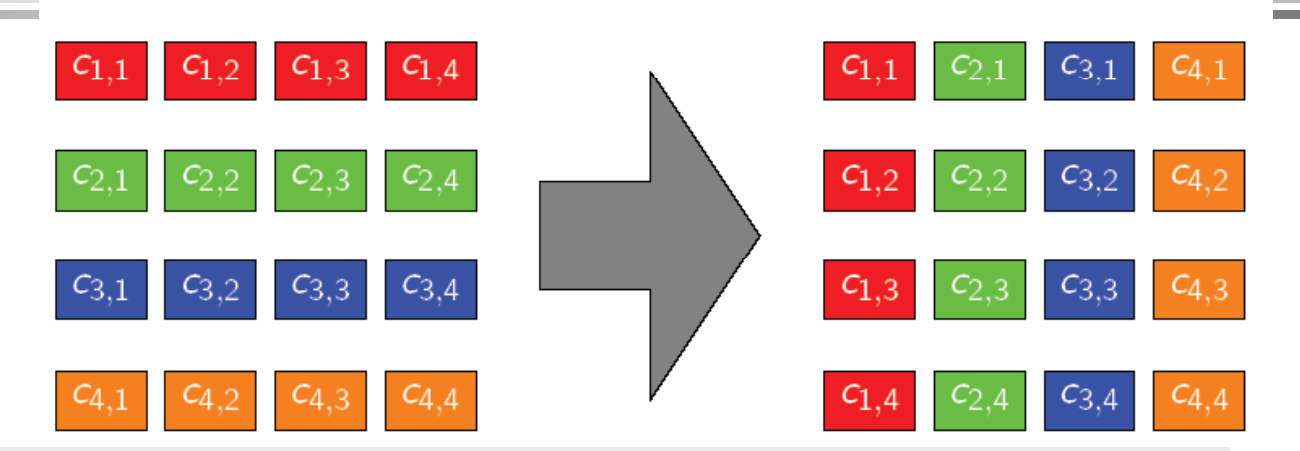

```
__global__ void
transpose_naive( float *out, float *in, int w, int h ) {
  unsi
g ; ned int xIdx = blockDim.x * blockIdx.x + threadIdx.x

  unsigned int yIdx = blockDim.y * blockIdx.y + threadIdx.y;
  if ( xIdx < w && 
yIdx < h ) {
    unsigned int idx_in = xIdx + w * yIdx;
    unsigned int idx_out = yIdx + h * xIdx;
    out[idx_out] = in[idx_in];
  }
}
                                      read
側(in)は、結合されるが、
                                      write
側(out)側は結合されない。
                    http://www.sintef.no/upload/IKT/9011/SimOslo/eVITA/2008/seland.pdf
```
#### on Programming Environment Lecture

# **Optimi ation of memor access zation of memory**

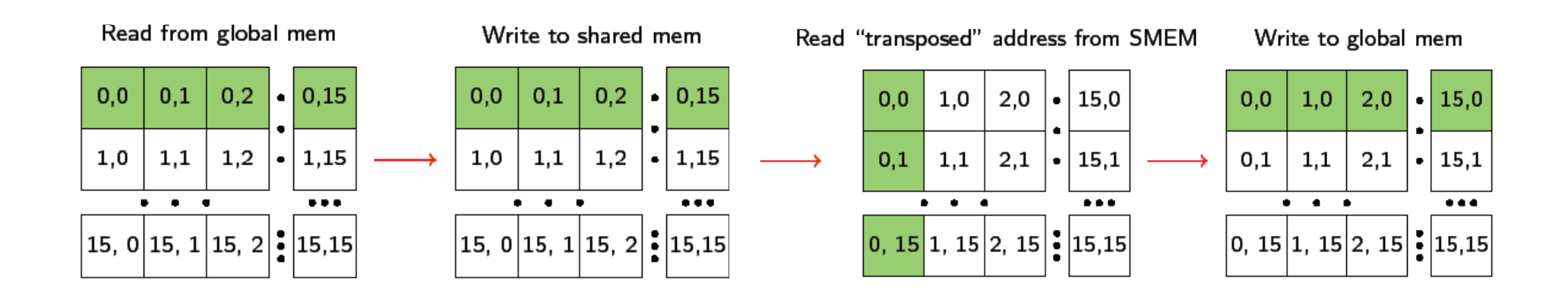

- **By blocking, fetch block of data from shared memory, and store back the block of data to shared memory memory.**
- **The above example thread block of 16 example, x 16 execute execute.**
- $\blacklozenge$ **Matrix is read and write for each 16 x 16 block**
- $\blacklozenge$  **When write back, write access is coalesced by contiguous by memory address.**

#### on Programming Environment Lecture

### **Optimized code (Coaleased)**

```
__global__ global void
transpose( float *out, float *in, int w, int h ) {
    __shared__ float block[BLOCK_DIM*BLOCK_DIM];
  unsigned int xBlock = blockDim.x * blockIdx.x;
  unsigned int yBlock = blockDim.y * blockIdx.y;
  unsigned int xIndex = xBlock + threadIdx.x;
  unsigned int yIndex = yBlock + threadIdx.y;
  unsigned int index out index_out, index transpose index_transpose;
  if ( xIndex < width && yIndex < height ) {
    unsigned int index_in = width * yIndex + xIndex;
    unsigned int index_block = threadIdx.y * BLOCK_DIM + threadIdx.x;
    block[index_block] = in[index_in];
    index_transpose = threadIdx.x * BLOCK_DIM + threadIdx.y;
    index_out = height * (xBlock + threadIdx.y) + yBlock + threadIdx.x;
  }
   __synchthreads();
  if ( xIndex < width && yIndex < height ) {
    out[index_out] = block[index_transpose];
  }
}
```
### **Example results**

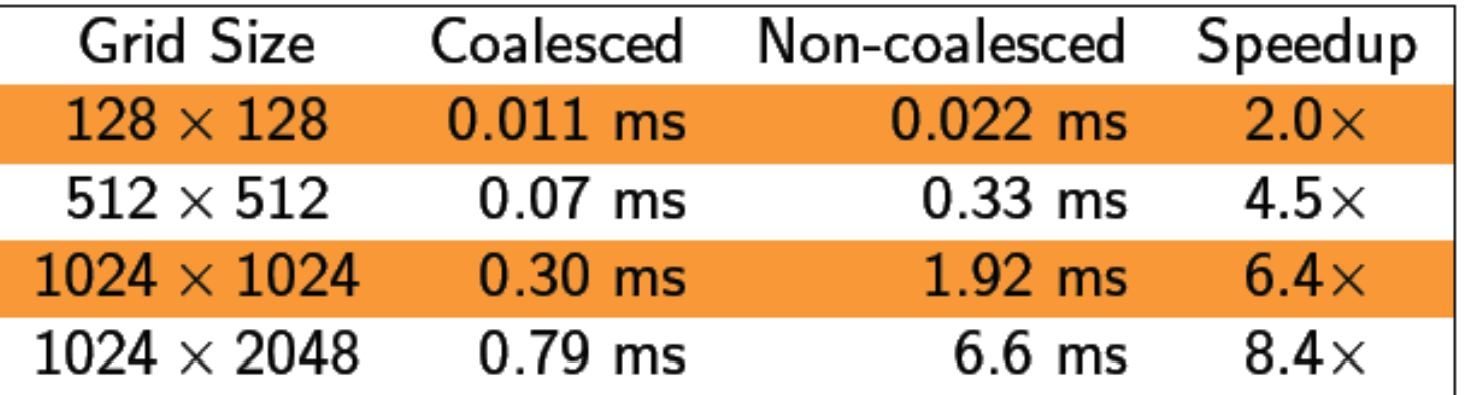

**http://www.sintef.no/upload/IKT/9011/SimOslo/eVITA/2008/seland.pdf**

### **Optimization of Host-device communication**

- **The bandwidth between host and device is very narrow between compared with the bandwidth of device memory.**
	- Peak bandwidth 4GB/s (PCIe x16 1.0) vs. 76 GB/s (Tesla C870)
- **Minimize the communication between host-device**
	- \_\_\_\_\_ **Intermediate results must be kept in device memory to avoid communications**
- **Grouping communication** 
	- **Large chunk of communication is more efficient than several small chunk of comm nications communications**
- **Asynchronous communication**
	- **Make use of stream**
	- **cudaMemcpyAsync(dst, src, size, direction, 0);**

# **Host S nchroni ation ynchroni zation**

### **All kernel launches are launches** *asynchronous*

- **control returns to CPU immediately**
- **kernel executes after all previous CUDA calls have com pleted**

### **cudaMemcpy ( ) is** *synchronous*

- \_\_\_\_\_ **control returns to CPU after copy complete**
- **copy starts after all previous CUDA calls have completed**

### **cudaThreadSynchronize()**

 $-$  blocks until all previous CUDA calls complete

# **OpenCL**

- **Programming language for general purpose GPU computing. purpose**
- **While C for CUDA is proprietary by NVIDIA, OpenCL is targ g etin cross-platform environments.**
	- **Only only for GPU such as NVIDIA and AMD(ATI), but also for conventional multicore CPU and many-core, such as Cell Broadband Engine(Cell B E. ) and Intel MIC**
- $\blacklozenge$  The point is that it targets for data parallel program by GPU **and also for task-parallel of multi-core.**
- **What is different from CUDA?**:**Similar programming mode for kernel, but different in execution environment.**

## **Kernel and Memory model**

### **OpenCL Memory Model**

- Private Memory
	- Per work-item
- **Local Memory** 
	- Shared within a workgroup (16Kb)
- Local Global/Constant Memory
	- Not synchronized
- Host Memory
	- On the CPU

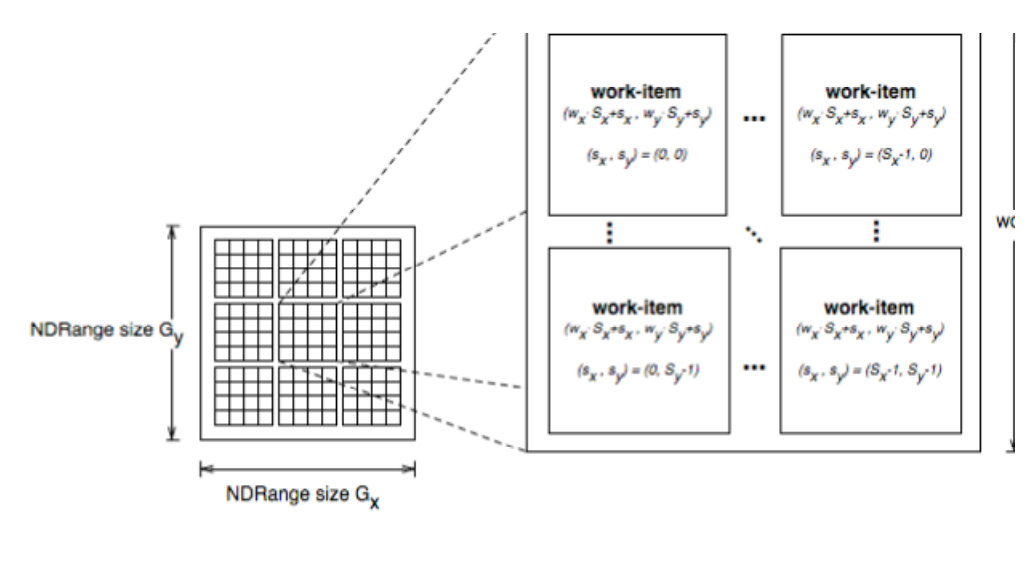

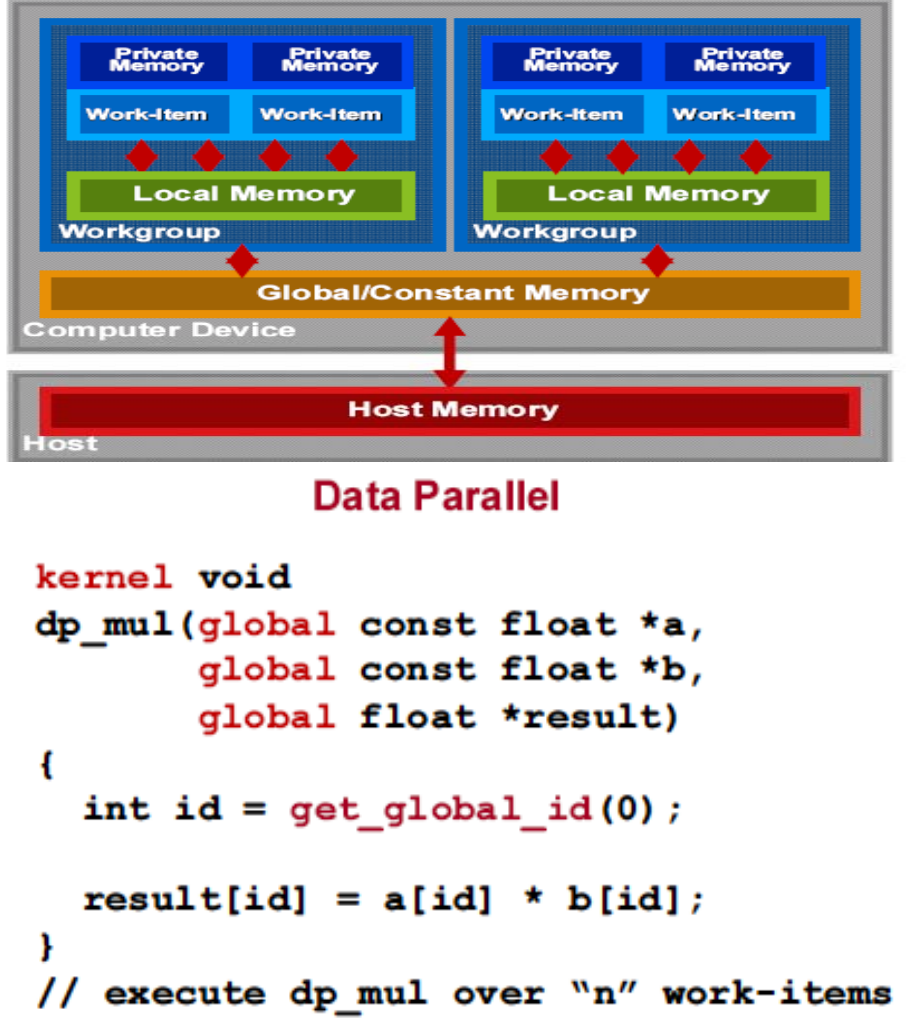

# **Execution Evnvironment of OpenCL**

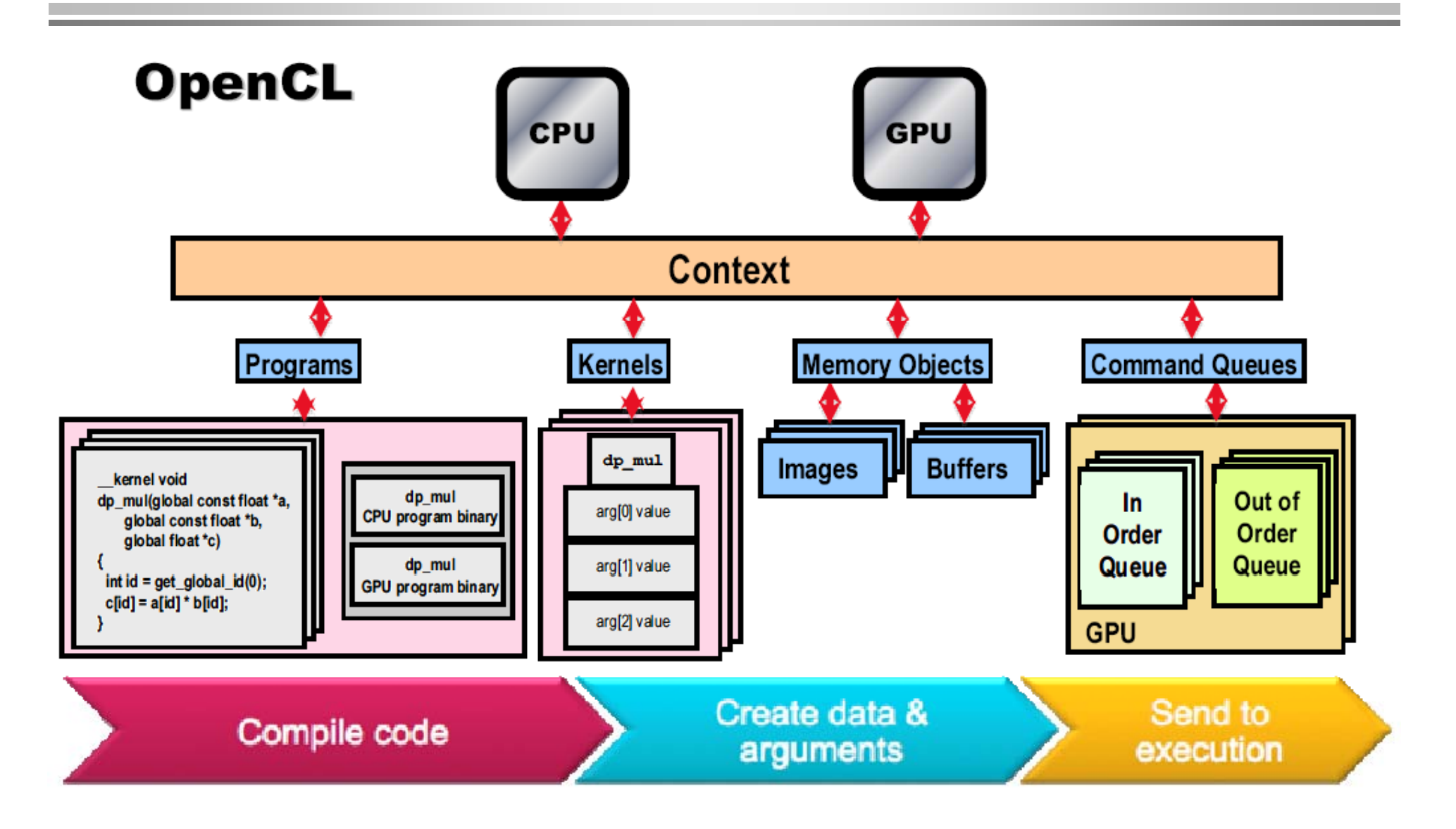

## **Intel MIC**

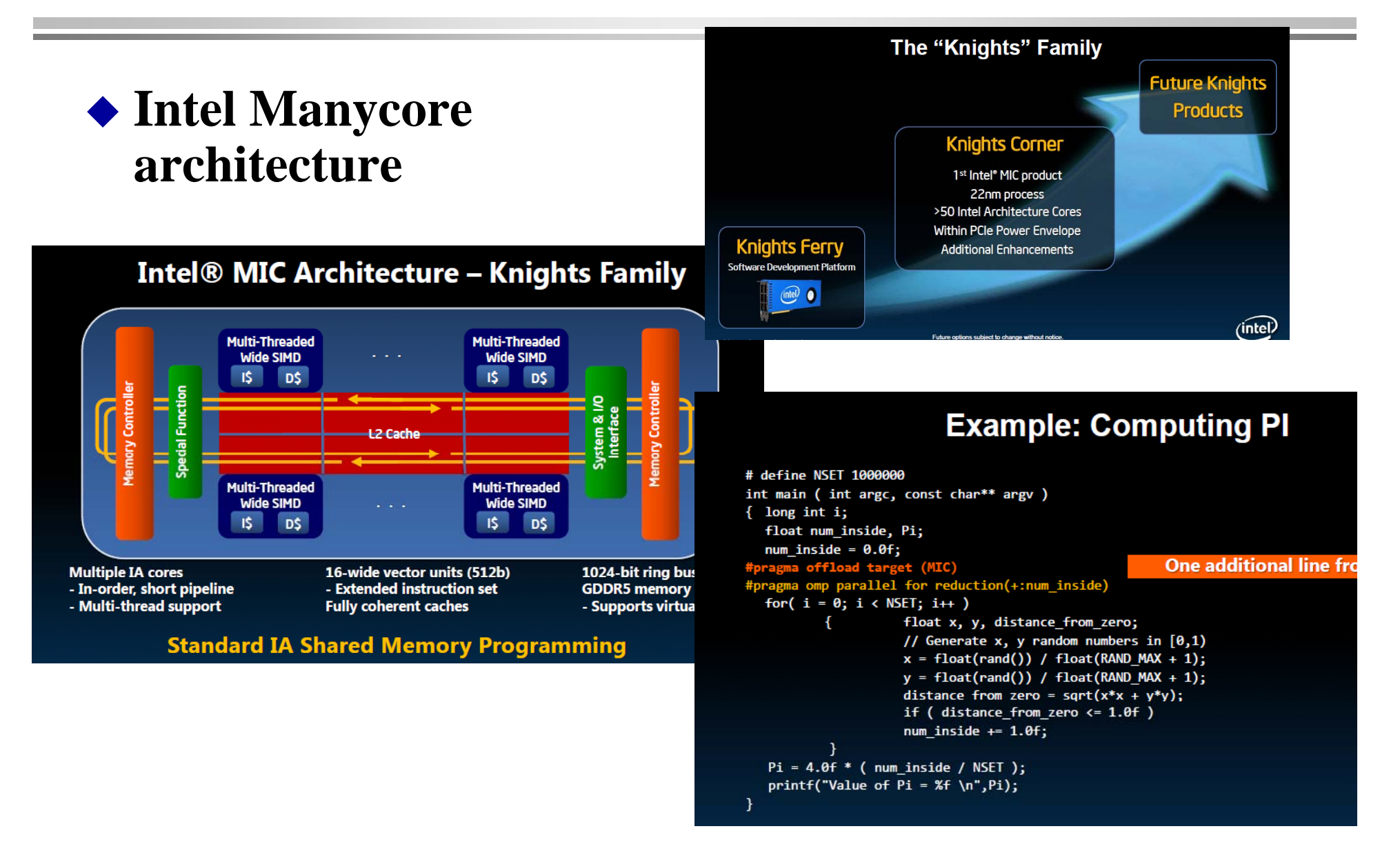

# **OpenACC**

- **A spin-off activity from OpenMP ARB for supporting accelerators such as GPGPU and MIC**
- **NVIDIA, Cray Inc., the Portland Group (PGI), and CAPS enterprise**
- **Directive to specify the code offloaded to GPU. #p g ra ma acc region**

```
!$acc region 
      do k = 1,n1
       do i = 1,n3
       c(i, k) = 0.0do j = 1,n2
        c(i,k) = c(i,k) + a(i,j) * b(j,k)enddoenddoenddo!$acc end region float f(int n, float* v1, float* v2)   ( , , ){
                      int i;
                      float sum = 0;    
                      #pragma acc region for
                      for (i=0; i<n; i++)
                       {
                        // Do some heavy computations here!
                       }
                      return sum;
                     }
```
最後に

- ◆ GPGPUは、適合するアプリであれば非常に有望なソリューション
	- 特に、**1GPU**で1つのホストでやる場合
	- アプリケーションによってはだめな場合も**…**
- ◆ CUDAで簡単になったとはいえ、まだ、難しい - 特に、性能チューニング、メモリ配置、結合…
- ◆ 全体のコントロールフローは、ホスト側でやらなくてはならない **kernel**は **local view** プログラム
- ◆ 1ノードを超えて、次の段階にいけるか?
	- マルチ**GPU**-**GPU**を複数枚
	- **マルチノードGPU -- クラスタにGPUをつけて並列計算**
	- やはり、もうすこし、まともなプログラミング環境が必要????

#### on Programming Environment Lecture

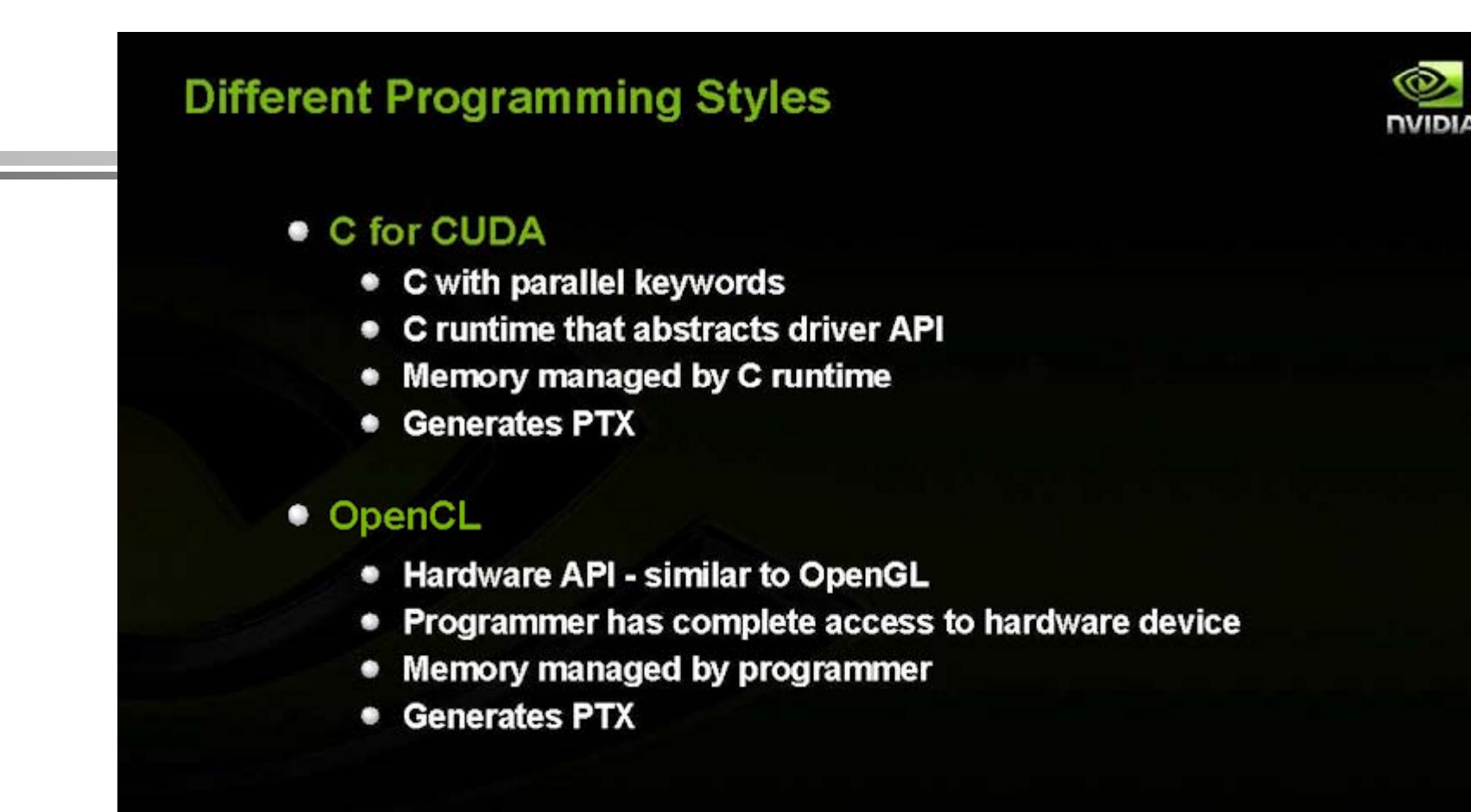

現状の**C for CUDA**と**OpenCL**では、位置付けがずれる。 **OpenCL**がミドルウェアの土台としての色彩が濃いローレベル **API**であるのに対して、**<sup>C</sup> for CUDA** の方が抽象化の度合いが 高くアプリケーションを書きやすい